**跌幅怎么得到周收益率?-股识吧**

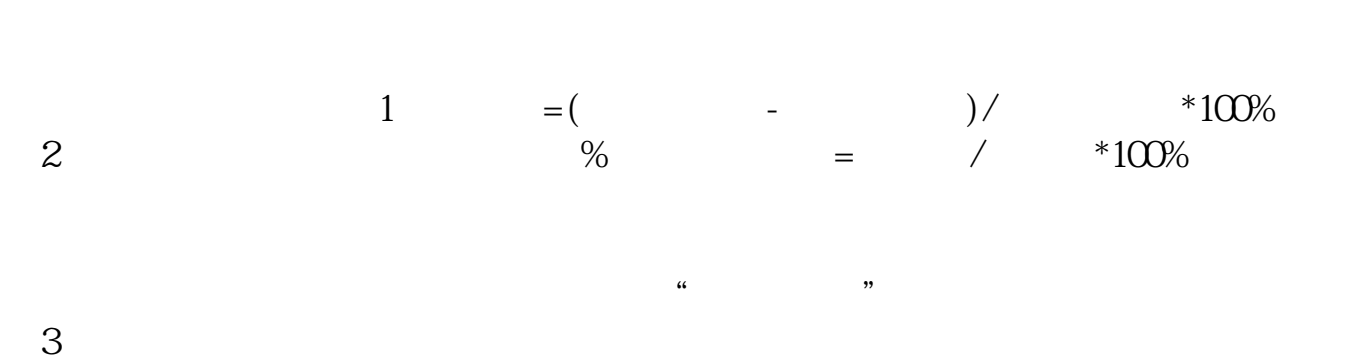

**如何增加股票的涨跌幅度和收益率.** 

会将自己的资金至于危险之地. 努力提高自己的股票分析水平,这才是最重要的...

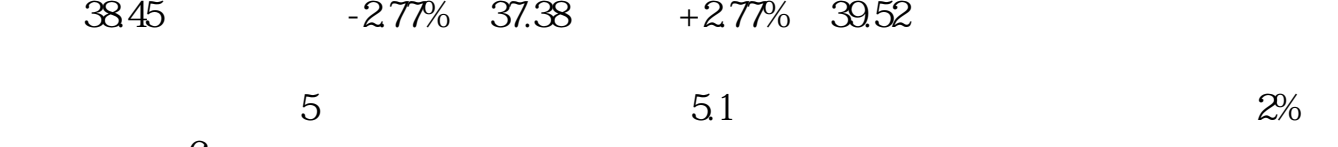

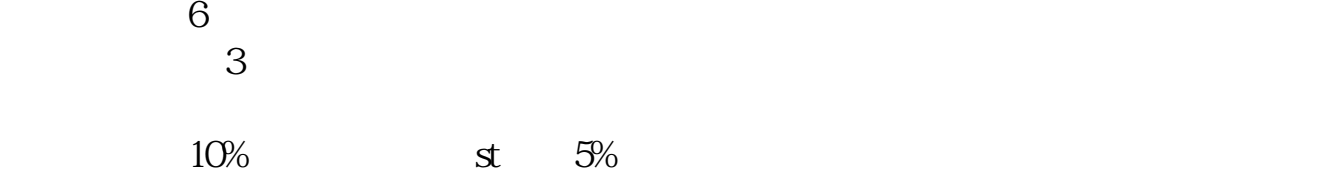

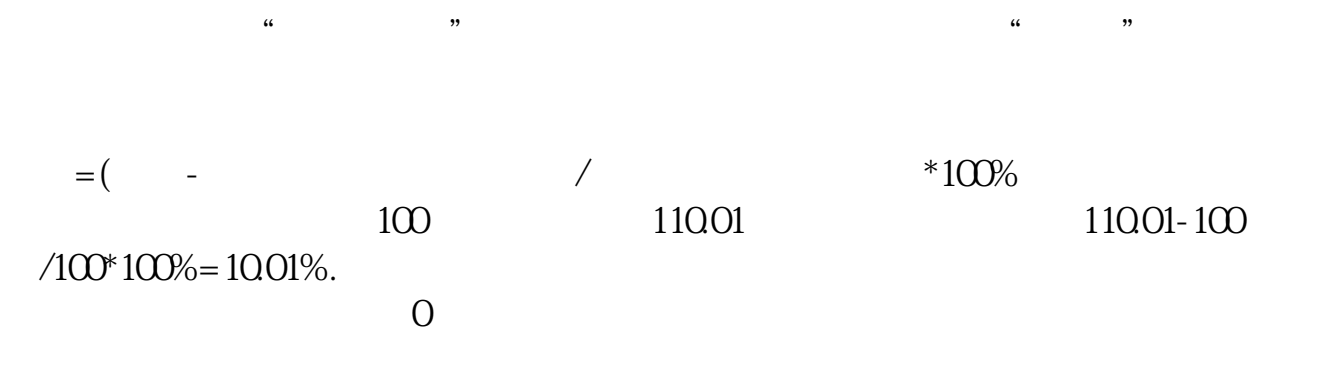

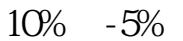

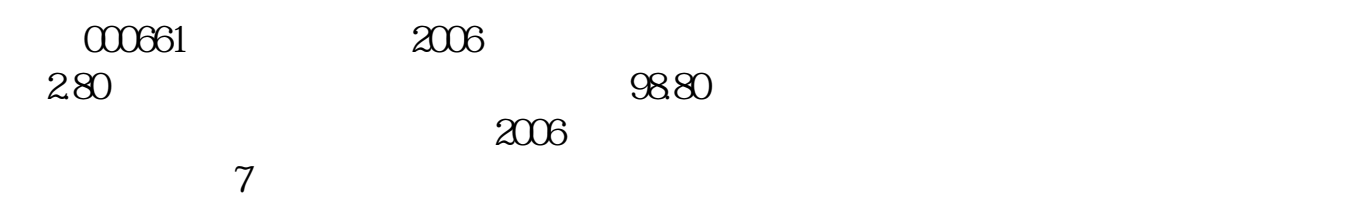

**五、怎样使自己的股票获得更好的收益?**

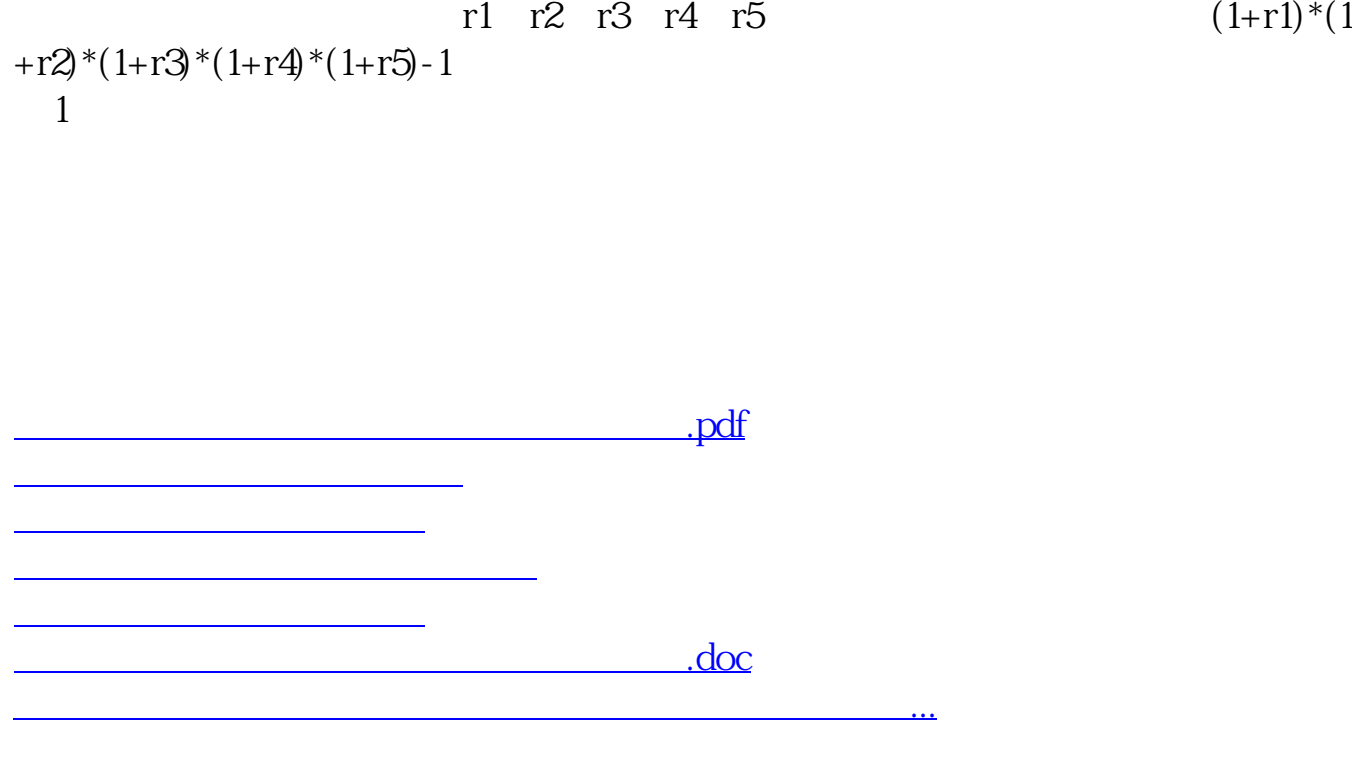

<u><https://www.gupiaozhishiba.com/book/41363638.html></u>